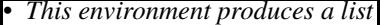

*with italic text.*

## • *It is defined in terms of the*

*itemize environment and NFSS*

*declarations.*